## КЛАСИ | ОБ'ЄКТИ **Y MOBI TPOFPAMYBAHHA C++**

 $\circ$ 

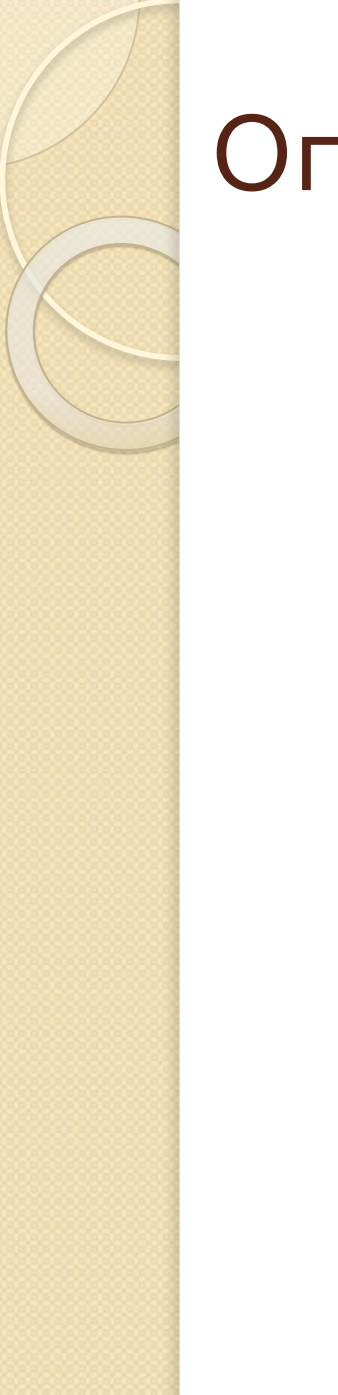

Оголошення класу class ім'я\_класу {

 $\mathcal{L}$ 

public: //загальнодоступні protected: //захищені private: //власні

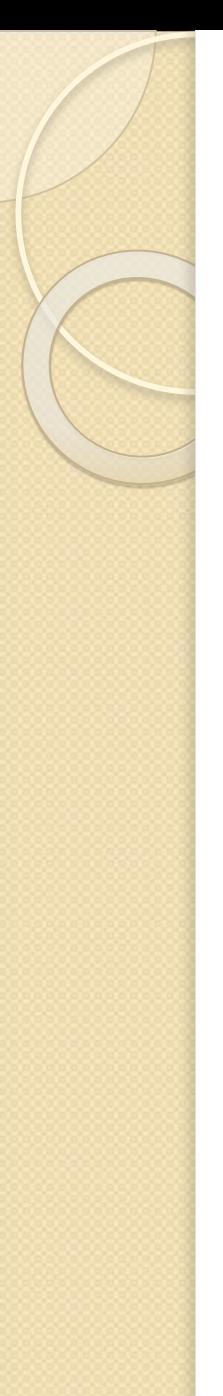

## Пр.2. Клас степеневої функції

class Stepen { public:  $int i$ ; void SetD (double  $k$ )  $\{d= k;\};$ double GetD  $()$  {return d;}; double PowDI(); double operator+(double z); private: double  $d$ ; };

## *double Stepen* **::** *Pow***DI** *()*

{

}

**{**

}

return pow(this*->*d,i);

## *double Stepen***::operator***+(double z)*

return this*->Pow*DI*()*+z;

Пр.2. Приклад роботи з об'єктом void Static\_obj() {//06'EKM-3MIHHa Stepen my obj; cout<<" Ob'ekt x^y:"<<endl; double x; cout << " $x =$ "; cin > > x; my  $obj.SetD(x);$ cout << "y="; cin >> my obj.i; cout<<"\*\*\* Robota z ob'ektom \*\*\*"<<endl:  $\text{cout}<<''$  $x^{\Lambda}y=$ " $<<$ my obj.PowDI(); double z,t; cout <<  $z =$ ";cin > > z;  $t = my$  obj+z; cout<<x<<"^"<<my obj.i<<"="<<t;

5

void Dinamic\_obj() { //poбота з покажчиком Stepen \*my obj; cout<<" Ob'ekt x^y:"<<endl; double x; cout << " $x =$ ": cin > > x; my  $obj-SetD(x);$ cout << "y=";cin >> my obj->i; cout<<"\*\*\* Robota z ob'ektom \*\*\*"<<endl;  $\text{cout}<<''$ x $\text{y}$ =" $<<$ my obj->PowDl(); double z,t; cout << " $nz =$ "; cin > > z;  $t = \frac{k}{m}$  obj+z; cout << x << "^"<< < my obj->j << "="<< t;

 $\zeta$ 

```
void test()
Stepen my obj;
cout<<" Ob'ekt x^y:"<<endl;
\text{cout}<<''\text{x}=":
cin>> my_obj.d; //помилка компіляції
\text{cout}<<''y=";
cin>>my obj.i;
\left\{ \right.
```